# Illustrator Cheat Sheet

by Oguz Konya [\(oguzkonya\)](http://www.cheatography.com/oguzkonya/) via [cheatography.com/617/cs/264/](http://www.cheatography.com/oguzkonya/cheat-sheets/illustrator)

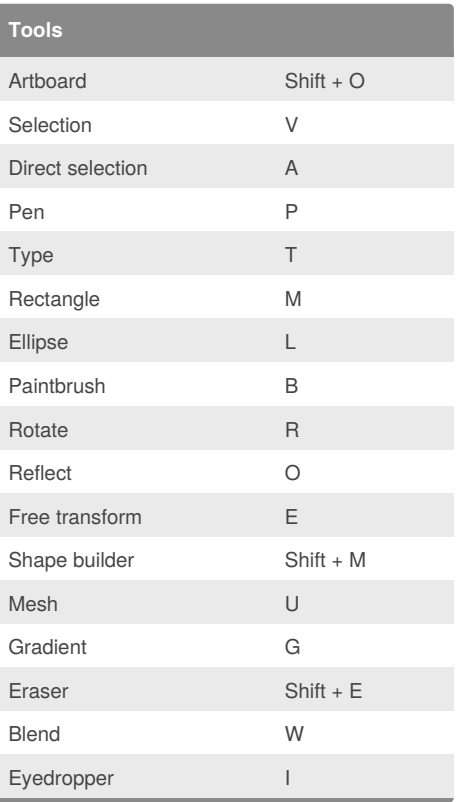

Cheatography

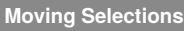

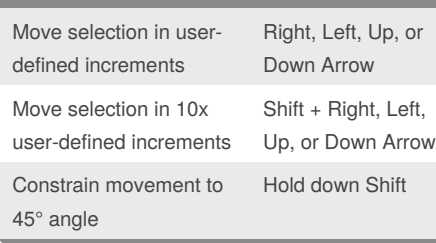

#### **Viewing Artwork**

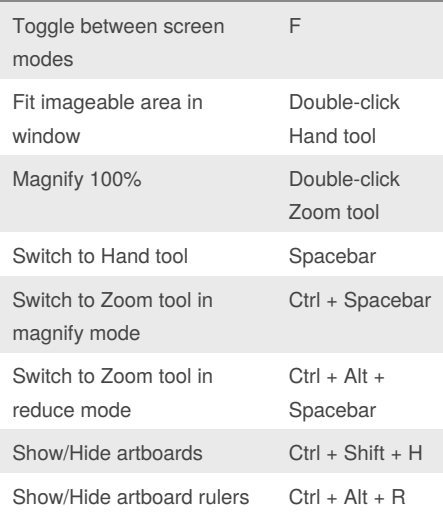

## **Viewing Artwork (cont)**

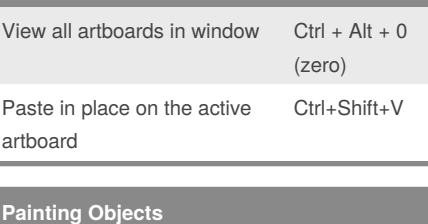

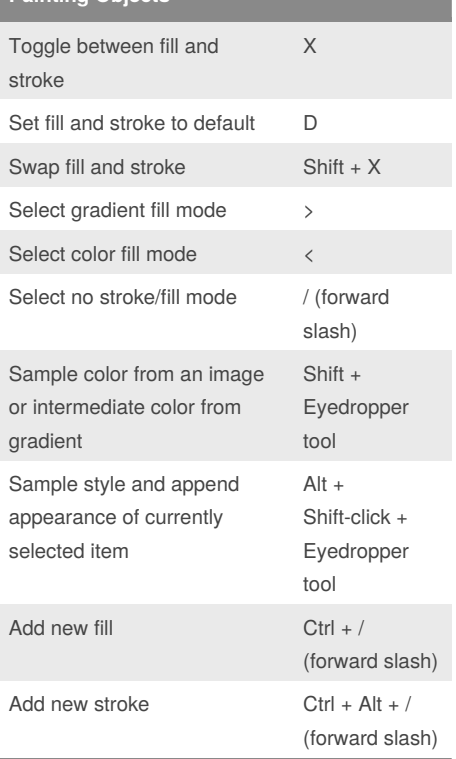

#### **Drawing**

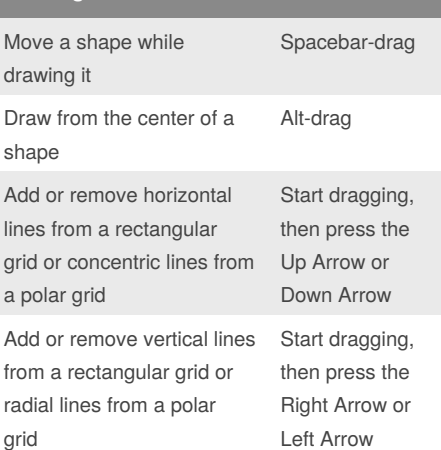

## **Drawing (cont)**

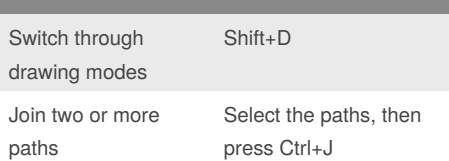

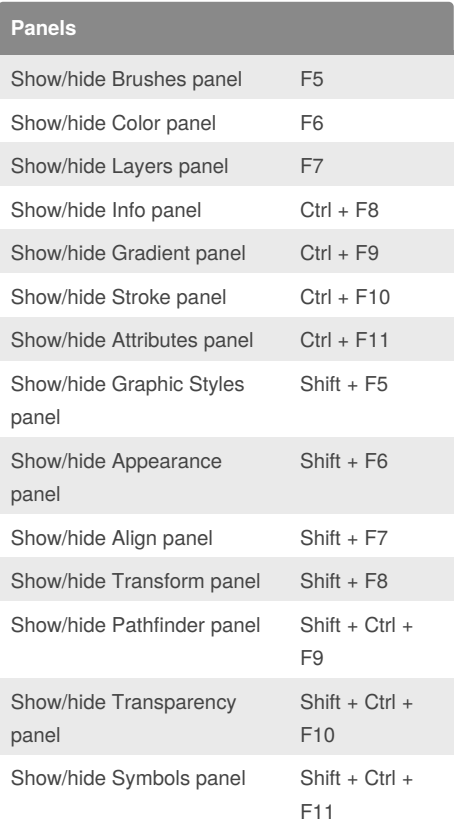

Published 21st February, 2012. Last updated 2nd June, 2014. Page 1 of 1.

Sponsored by **Readability-Score.com** Measure your website readability! <https://readability-score.com>

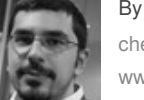

By **Oguz Konya** (oguzkonya) [cheatography.com/oguzkonya/](http://www.cheatography.com/oguzkonya/) [www.oguzkonya.com](http://www.oguzkonya.com)